# **Областное бюджетное профессиональное образовательное учреждение «Курский техникум связи»**

УТВЕРЖДАЮ

 Директор ОБПОУ «Курский техникум связи» А.А. Грунёва «01» сентября 2023 г.

**Дополнительная профессиональная программа профессиональной переподготовки «Выполнение работ по управлению IT-сервисом предприятия на основе корпоративных вычислительных сетей** 

г. Курск, 2023 год

# **Дополнительная профессиональная программа профессиональной переподготовки**

# **«Выполнение работ по управлению IT-сервисом предприятия на основе корпоративных вычислительных сетей**

#### **1. Цели реализации программы**

Дополнительная профессиональная программа профессиональной переподготовки направлена на получение компетенции, необходимой для выполнения нового вида профессиональной деятельности, приобретение новой квалификации, с учетом спецификации стандарта Ворлдскиллс по компетенции «Сетевое и системное администрирование».

## **2. Требования к результатам обучения. Планируемые результаты обучения**

**2.1. Характеристика нового вида профессиональной деятельности, трудовых функций и (или) уровней квалификации**  $\overline{\mathsf{I}}$ 

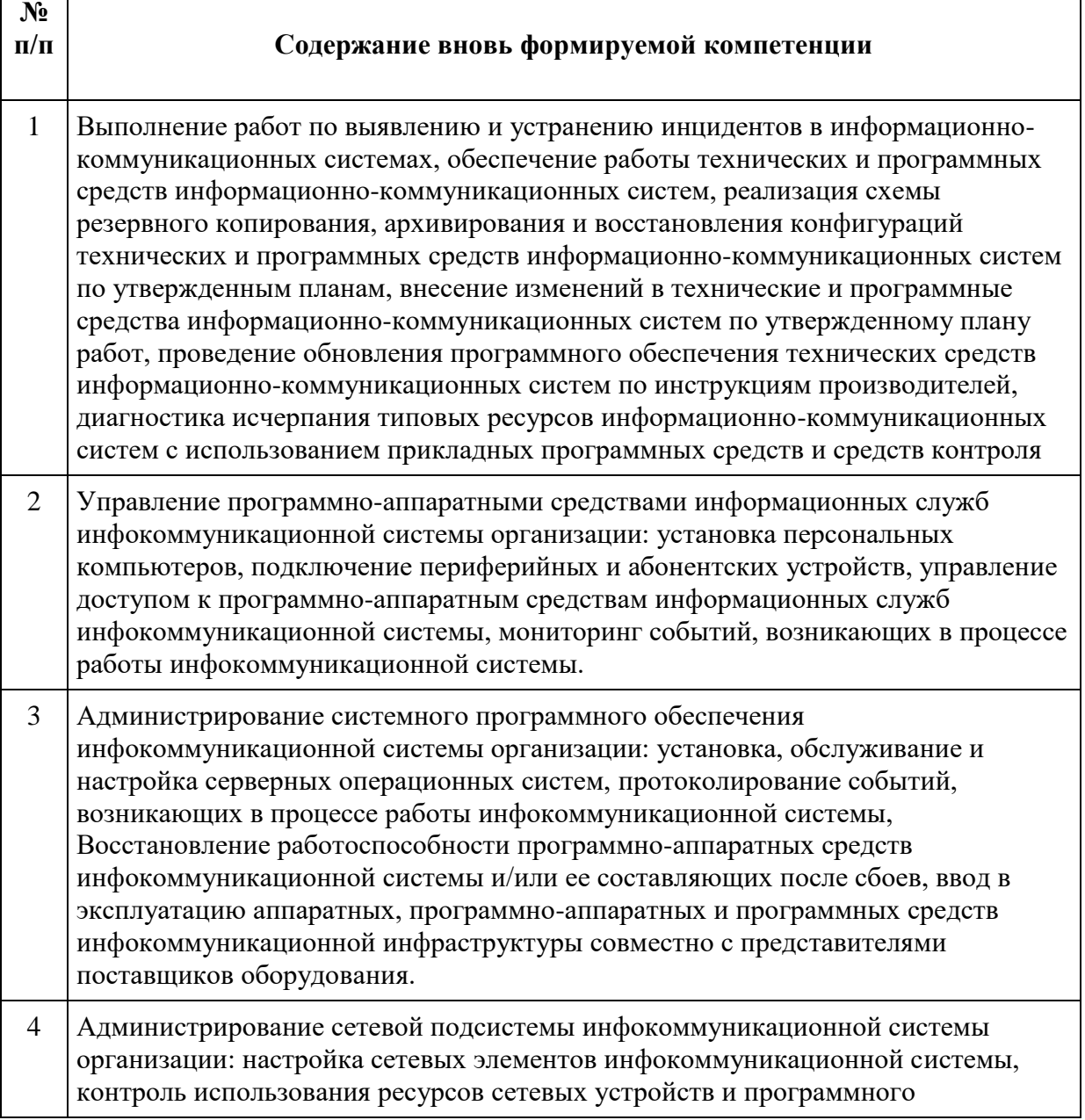

обеспечения, управление безопасностью сетевых устройств и программного обеспечения.

Квалификация, присваиваемая по итогам освоения программы: младший системный администратор.

Программа разработана в соответствии с:

- спецификацией стандартов Ворлдскиллс по компетенции «Сетевое и системное администрирование»;

**-** профессиональным стандартом 06.026 Системный администратор информационно-коммуникационных систем (утвержден приказом Министерства труда и социальной защиты Российской Федерации от 29 сентября 2020 года №680н:)

К освоению программы допускаются лица, имеющие или получающие среднее профессиональное и (или) высшее образование. Медицинские ограничения регламентированы Перечнем медицинских противопоказаний Минздрава России.

Рабочие места, которые возможно занять по итогам обучения по программе (трудоустройство на вакансии в организации, самозанятость, работа в качестве индивидуального предпринимателя): младший системный администратор, специалист технической поддержки, инженер вычислительных сетей.

#### **2.2. Требования к результатам освоения программы**

В результате освоения дополнительной профессиональной программы у слушателя должны быть сформированы компетенции, в соответствии с разделом 2.1. программы.

В результате освоения программы слушатель должен

#### *знать:*

- современные технологии в профессиональной сфере, в том числе цифровые;
- историю движения WorldSkills International и Ворлдскиллс Россия, место движения в развитии мировой и отечественной системы профессионального образования и подготовки;
- стандарты Ворлдскиллс;
- техническое описание компетенции, включая спецификацию стандартов Ворлдскиллс по компетенции;
- требования охраны труда;
- основные принципы культуры безопасного труда в области профессиональной деятельности;
- требования эффективной организации рабочего места и выполнения профессиональных работ в соответствии со стандартами Ворлдскиллс и спецификацией стандартов Ворлдскиллс по компетенции
- особенности обучения в соответствии со спецификацией стандартов Ворлдскиллс по компетенции обучающихся в образовательных организациях различного уровня;
- методики организации учебно-производственной деятельности обучающихся для освоения ими профессиональной деятельности в соответствии со спецификацией стандартов Ворлдскиллс
- методику организации и проведения демонстрационного экзамена в соответствии с базовыми принципами объективной оценки результатов подготовки рабочих кадров;
- правила оценивания результатов демонстрационного экзамена в соответствии со спецификацией стандартов Ворлдскиллс по компетенции;
- комплекты оценочной документации и варианты заданий для демонстрационного экзамена по компетенции Ворлдскиллс;
- суть и основные отличия работы корпоративной сети на основе доменов и рабочих групп;
- основные возможности Windows Server 2019 с Active Directory для организации корпоративной сети;
- синтаксис основных инструментов командной строки для управления объектами активного каталога;
- возможности серверных и клиентских операционных систем Enterprise Linux при построении корпоративных сетей;
- базовые принципы функционирования стеков протоколов TCP/IPv4 и TCP/IPv6;
- современные подходы и технологии создания и управления большими корпоративными вычислительными системами;
- назначение, состав и классификацию сетей связи на основе коммутации каналов, сообщений и пакетов;
- принципы построения систем коммутации каналов и пакетов;
- основы теории телетрафика;
- принципы построения коммутируемых систем электросвязи;
- принципы цифровой коммутации;
- возможности современных промежуточных устройств и реализации в них перспективных методов сигнализации и синхронизации в корпоративных вычислительных сетях.

#### *уметь:*

- выполнять профессиональные задания и решать практические задачи профессиональной деятельности в соответствии со спецификацией стандартов Ворлдскиллс по компетенции.
- формировать культуру безопасного труда у обучающихся в соответствии со спецификацией стандартов Ворлдскиллс по компетенции.
- организовывать учебно-производственную деятельность обучающихся для освоения ими профессиональной деятельности в соответствии со спецификацией стандартов Ворлдскиллс
- оценивать результаты выполнения обучающимися заданий демонстрационного экзамена разрабатывать и развертывать комплексную информационную инфраструктуру предприятий, включающую рабочие станции, серверы и сетевое оборудование;
- развертывать основные сервисы, включая службы каталогов, резервного копирования, почтовые и другие прикладные сервисы;
- использовать широкий набор операционных систем и серверного ПО;
- разрабатывать и развертывать комплексную информационную инфраструктуру предприятий, включающую рабочие станции, серверы и сетевое оборудование;
- развертывать основные сервисы, включая службы каталогов, резервного копирования, почтовые и другие прикладные сервисы;
- использовать широкий набор операционных систем и серверного ПО;
- эффективно организовывать защищенные соединения сетей предприятий, доступ в Интернет и иные сети;
- устанавливать и настраивать устройства беспроводной сети, коммутаторы, маршрутизаторы и средства защиты информации;
- организовывать защиту информации от несанкционированного доступа;
- разрабатывать документацию информационной структуры предприятия;
- устанавливать и настраивать сетевые сервисы на базе протоколов IPv4 и IPv6;
- устанавливать, настраивать и поддерживать виртуальные среды;

– осуществлять поиск и устранение неисправностей в работе информационных систем и сетей.

# **3. Содержание программы**

слушателей: лица, имеющие или получающие среднее профессиональное и (или) высшее образование.

Трудоемкость обучения: 256 академических часов.

Форма обучения: очная или очная с применением дистанционных образовательных технологий.

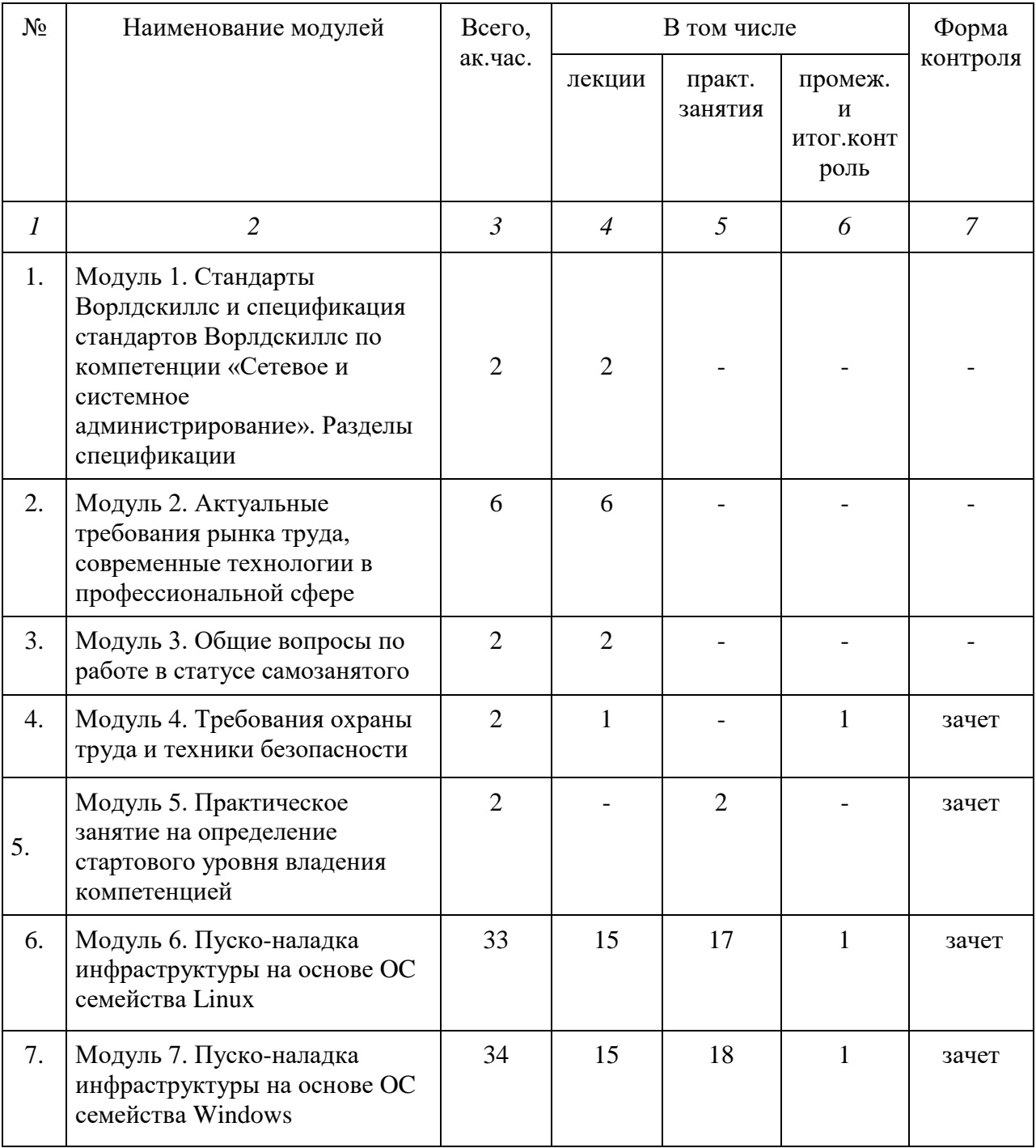

#### **3.1. Учебный план**

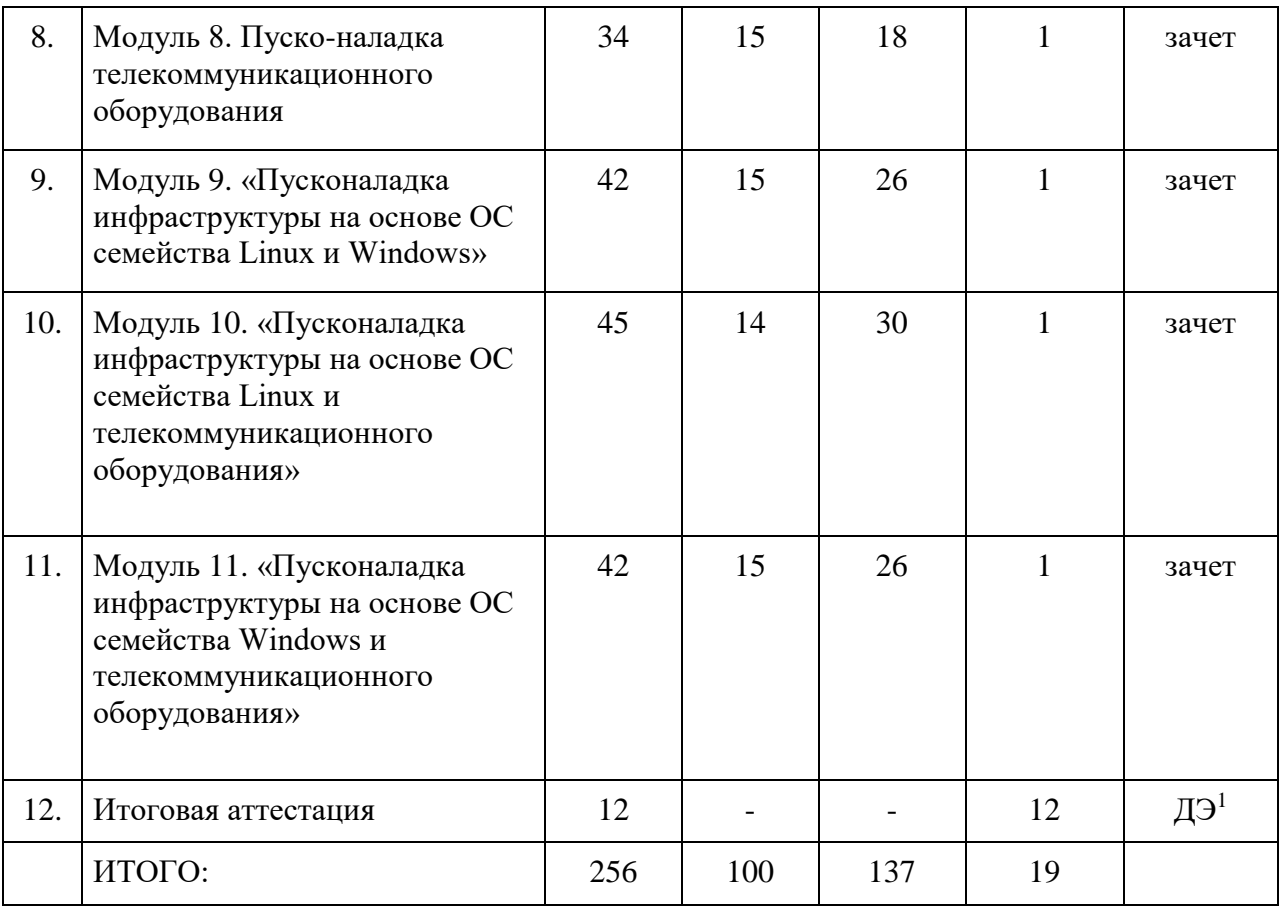

1

 $1$  Демонстрационный экзамен по компетенции.

## **3.2. Учебно-тематический план**

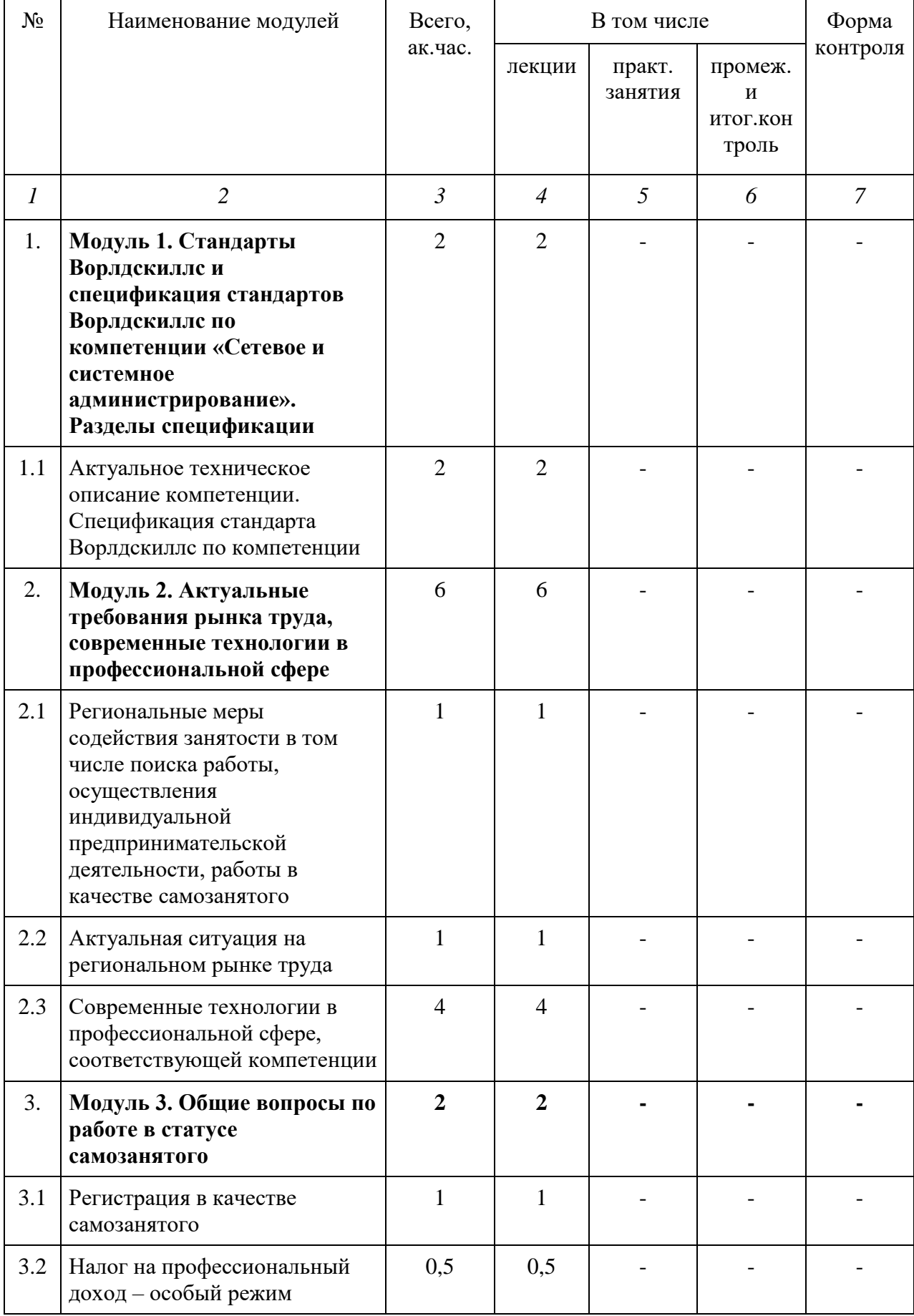

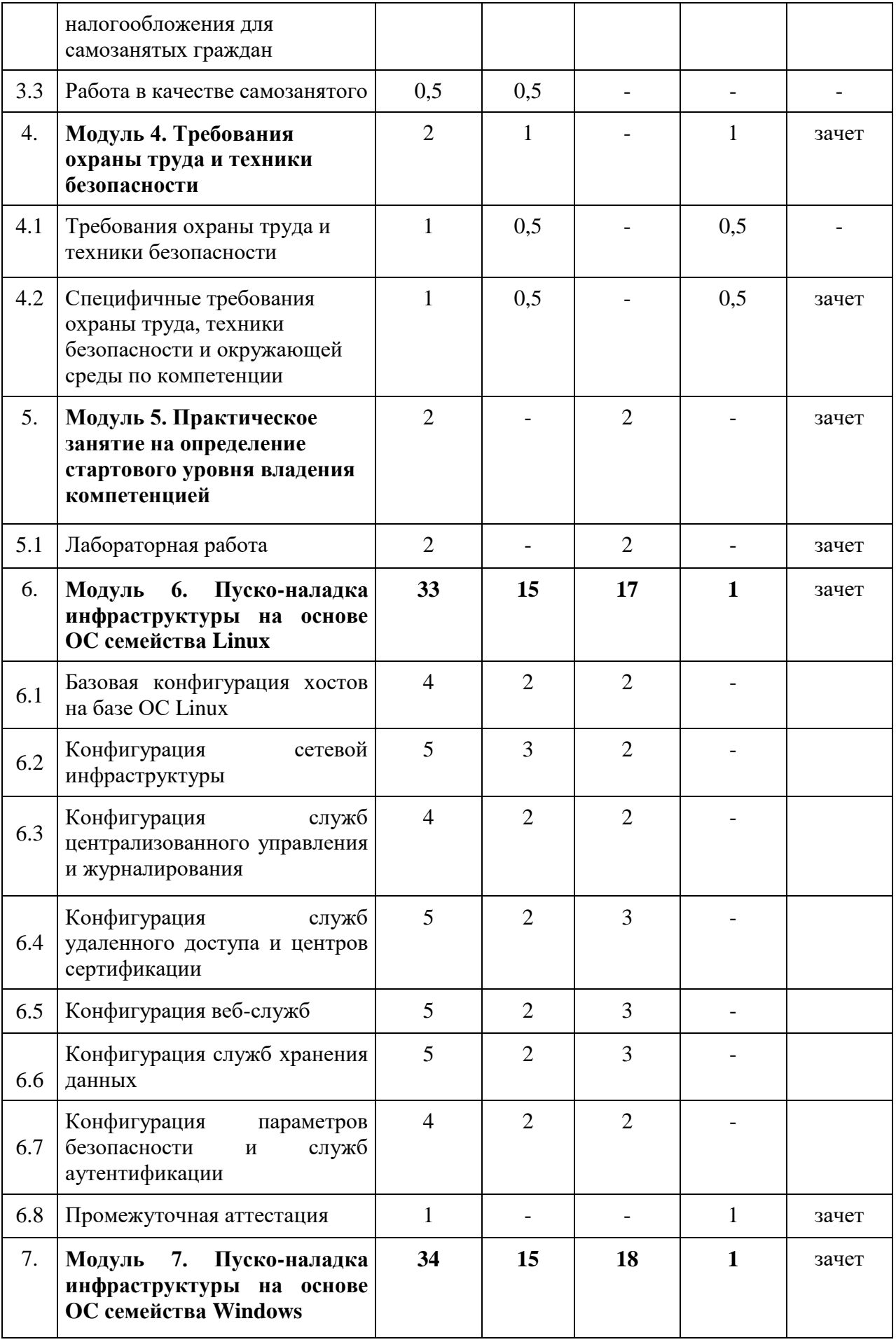

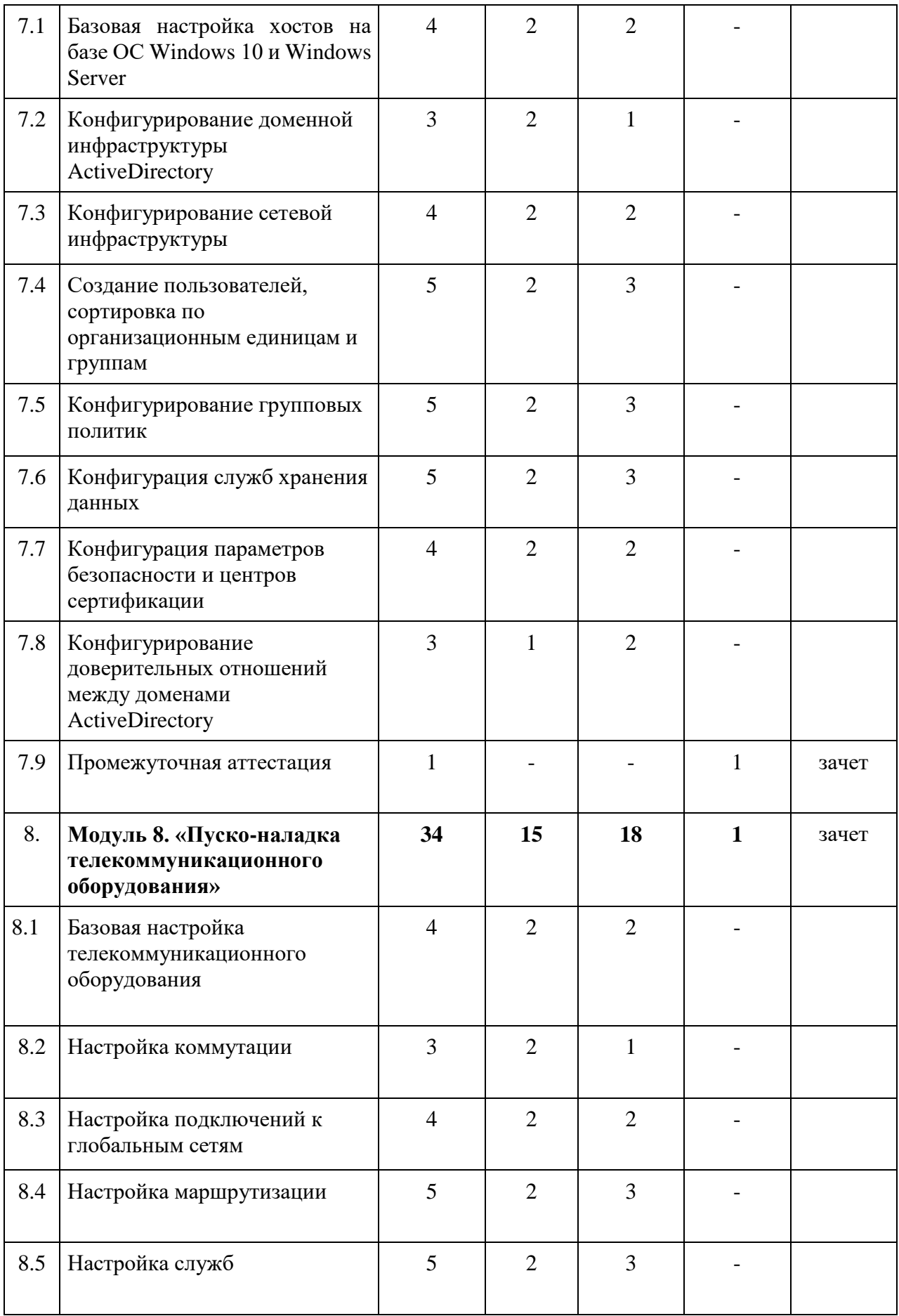

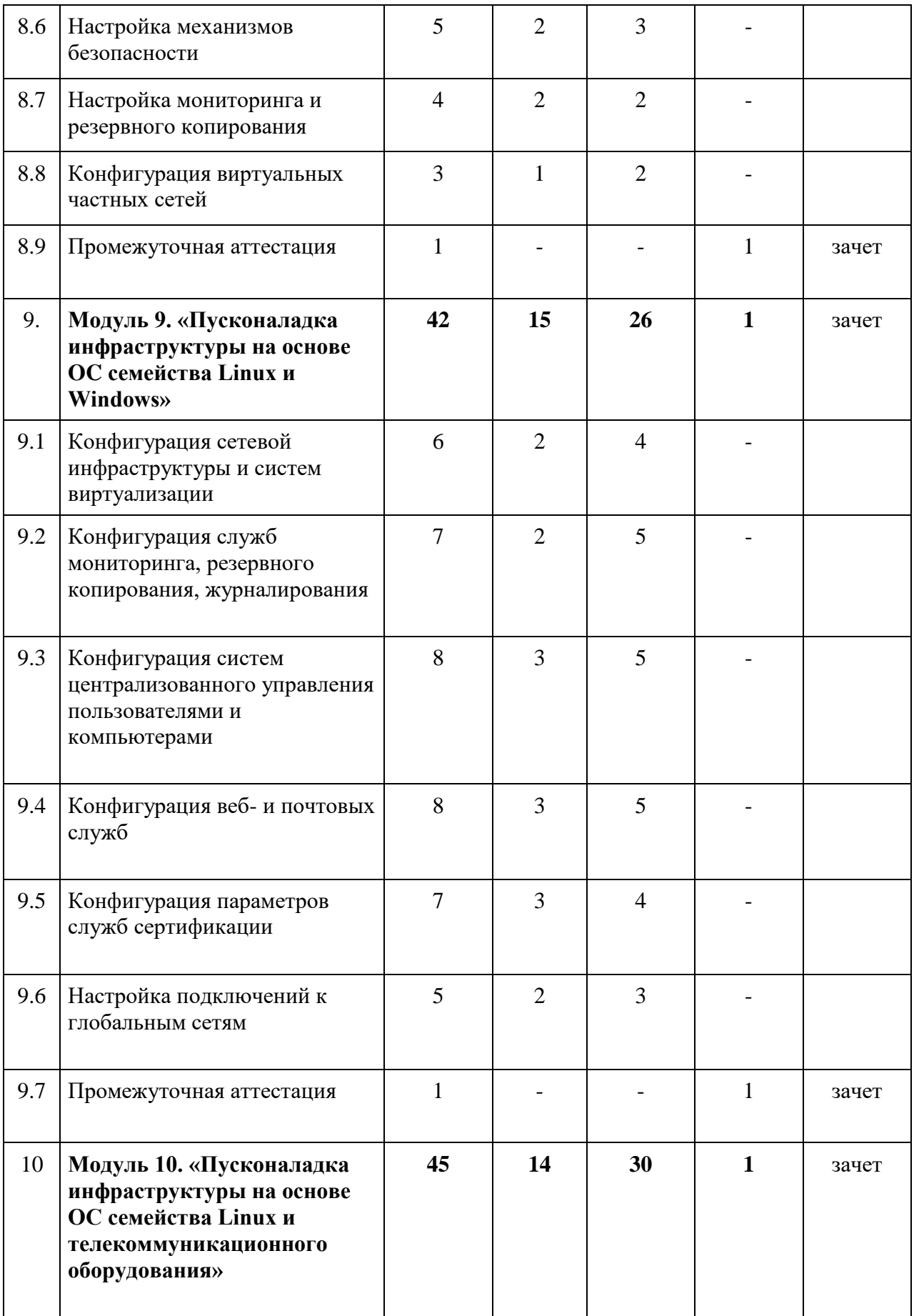

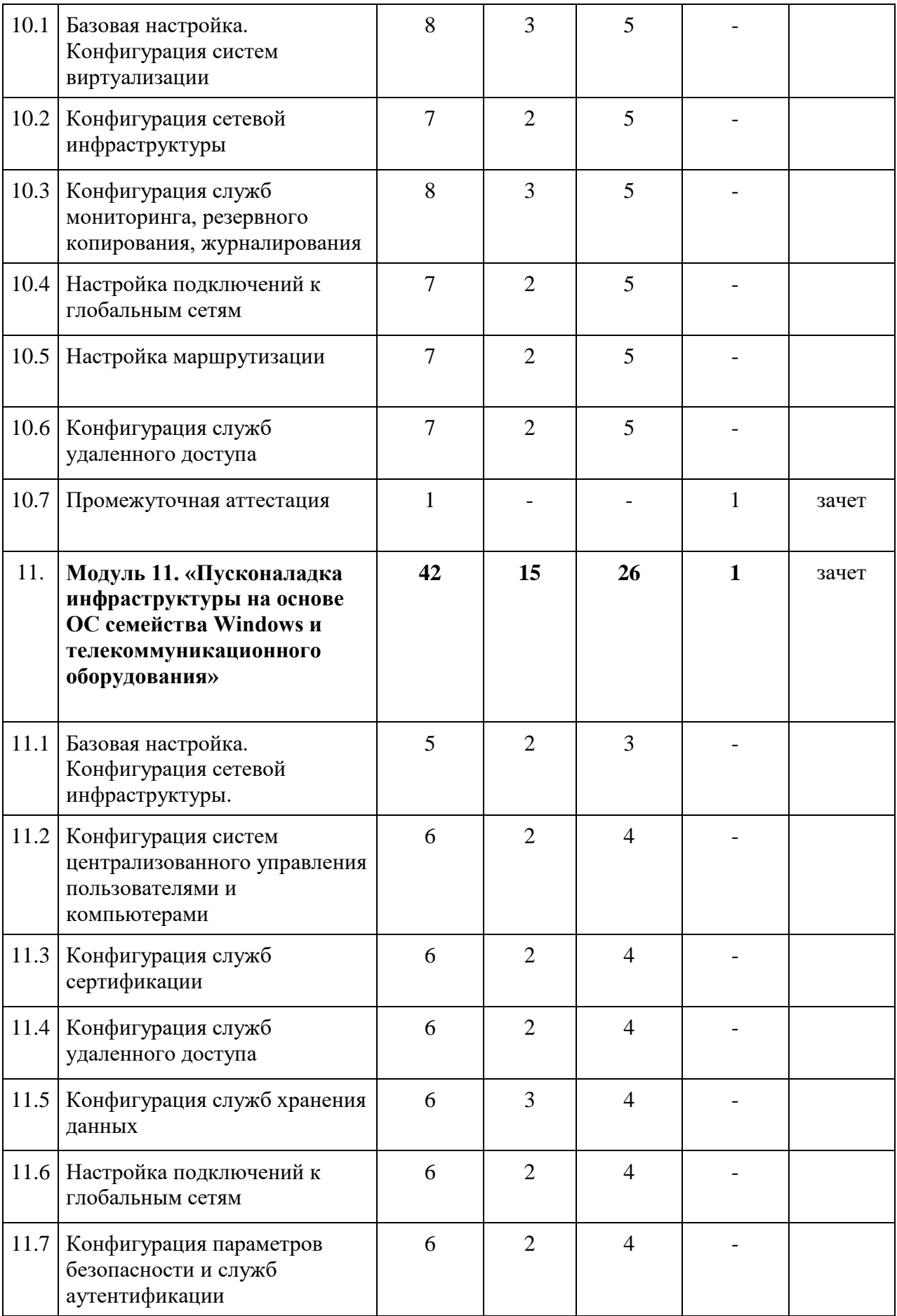

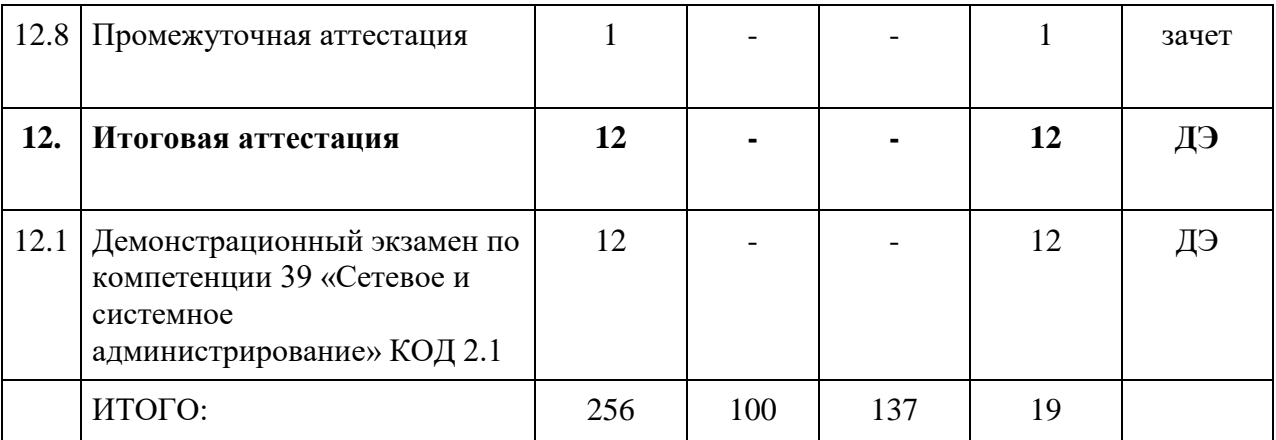

#### **3.3. Учебная программа**

**Модуль 1. Стандарты Ворлдскиллс и спецификация стандартов Ворлдскиллс по компетенции «Сетевое и системное администрирование». Разделы спецификации**

Тема 1.1 Актуальное техническое описание компетенции. Спецификация стандарта Ворлдскиллс по компетенции.

Лекция. Актуальное техническое описание по компетенции. Спецификация стандарта Ворлдскиллс по компетенции.

Лекция. История, современное состояние, перспективы движения WorldSkills International (WSI) и Ворлдскиллс Россия (Молодые профессионалы)

Лекция. Актуальное техническое описание компетенции. Спецификация стандарта Ворлдскиллс по компетенции «Сетевое и системное администрирование»

#### **Модуль 2. Актуальные требования рынка труда, современные технологии в профессиональной сфере**

Тема 2.1 Региональные меры содействия занятости в том числе поиска работы, осуществления индивидуальной предпринимательской деятельности, работы в качестве самозанятого.

Лекция. Как пользоваться центрами занятости населения, как искать информацию о работе центров занятости, государственные информационные порталы по поиску работы.

Тема 2.2. Актуальная ситуация на региональном рынке труда.

Лекция. Основные тенденции на рынке труда, какие требования выдвигают работодатели.

Тема 2.3. Современные технологии в профессиональной сфере, соответствующей компетенции.

Лекция. Обзор современных кейсов из профессиональной деятельности специалистов.

#### **Модуль 3. Общие вопросы по работе в статусе самозанятого**

Тема 3.1. Регистрация в качестве самозанятого.

Лекция. Как зарегистрироваться в качестве самозанятого?

Тема.3.2 Налог на профессиональный доход – особый режим налогообложения для самозанятых граждан

Лекция. Разбор специального налогового режима для самозанятых граждан.

Тема 3.3. Работа в качестве самозанятого.

Лекция. Работа в качестве самозанятого.

#### **Модуль 4. Требования охраны труда и техники безопасности**

Тема 4.1. Требования охраны труда и техники безопасности.

Лекция. Общие требования охраны труда и техники безопасности на предприятии в соответствии с действующим трудовым законодательством РФ.

Тема 4.2. Специфичные требования охраны труда, техники безопасности и окружающей среды по компетенции сетевое и системное администрирование.

Лекция. Требования охраны труда и техники безопасности при работе за компьютером. Требования охраны труда и техники безопасности при работе с электроустановками до 1000V. Правила оказания первой медицинской помощи пострадавшим.

#### **Модуль 5. Практическое занятие на определение стартового уровня владения компетенцией**

Выполнение лабораторной работы. Выполнение задания КОД 1.1 по компетенции «Сетевое и системное администрирование».

#### **Модуль 6. Пуско-наладка инфраструктуры на основе OC семейства Linux.**

Тема 6.1. Базовая конфигурация хостов на базе ОС Linux.

Лекция и практические задания. Переименование компьютера, отключение систем безопасности, подключение репозиториев, включение функционала пересылки пакетов, установка программного обеспечения, работа с файлом hosts и nsswitch.

Тема 6.2. Конфигурация сетевой инфраструктуры.

Лекция и практические задания. Настройка IP-адресации на Debian и CentOS, настройка GRE туннеля между Debian и CentOS, изучение функционала планировщика задач – crontab, знакомство с скриптами на Bash, настройка динамической маршрутизации по протоколу OSPF, настройка протокола DHCP, настройка технологии NAT, настройка DNS сервера, .

Тема 6.3. Конфигурация служб централизованного управления и журналирования.

Лекция и практические задания. Развертывание сервера LDAP, настройка службы rsyslog для централизованного сбора журналов с хостов.

Тема 6.4. Конфигурация служб удаленного доступа и центров сертификации.

Лекция и практические задания. Настройка защищенного канала передачи данных с помощью IPSEC, настройка центра сертификации, настройка доверительных отношений к центру сертификации, выдача сертификатов, настройка сервера и клиента OpenVPN с аутентификацией по сертификатам, настройка протокола SSH.

Тема 6.5. Конфигурация веб-служб.

Лекция и практические задания. Настройка веб-сервера Apache.

Тема 6.6. Конфигурация служб хранения данных.

Лекция и практические задания. Синхронизация каталогов на основе демона rsyncd.

Тема 6.7. Конфигурация параметров безопасности и служб аутентификации.

Лекция и практические задания. Настройка межсетевого экрана на Debian с использованием пакета iptables, аналогичная настройка на CentOS с использованием firewalld.

Тема 6.8. Промежуточная аттестация.

Практическое занятие. Выполнение задания по «Пуско-наладке инфраструктуры на основе ОС Linux»

#### **Модуль 7. Пуско-наладка инфраструктуры на основе OC семейства Windows**

Тема 7.1. Базовая настройка хостов на базе ОС Windows 10 и Windows Server.

Лекция и практические задания. Переименование компьютера, настройка IPадресации, обзор Out-of-box Experience при первом включении Windows 10.

Тема 7.2. Конфигурирование доменной инфраструктуры ActiveDirectory.

Лекция и практические задания. Развертывание домена ActiveDirectory.

Тема 7.3. Конфигурирование сетевой инфраструктуры.

Лекция и практические задания. Конфигурация сервера DHCP, конфигурирование DNS-сервера, настройка статической маршрутизации.

Тема 7.4. Создание пользователей, сортировка по организационным единицам и группам.

Лекция и практические задания. Создание пользователей с помощью графических инструментов ActiveDirectory Users and Computers, массовое создание пользователей с помощью PowerShell. Сортировка пользователей.

Тема 7.5. Конфигурирование групповых политик.

Лекция и практические задания. Определение групповой политики. Принцип работы групповых политик, порядок их применения. Создание групповой политики. Применение и проверка её работоспособности.

Тема 7.6. Конфигурация служб хранения данных.

Лекция и практические задания. Определение что такое RAID, конфигурирование собственного RAID-массива, создание файлового сервера, настройка файловых квот и мониторинга содержимого пользовательских папок.

Тема 7.7. Конфигурация параметров безопасности и центров сертификации.

Лекция и практические задания. Настройка центра сертификации, создание групповых политик для централизованной настройки доверия клиентов к центру сертификации.

Тема 7.8. Конфигурирование доверительных отношений между доменами ActiveDirectory.

Лекция и практические задания. Конфигурирование доверительных отношений между доменами ActiveDirectory.

Тема 7.9. Промежуточная аттестация.

Практическое занятие. Выполнение задания по «Пуско-наладке инфраструктуры на основе ОС Windows»

**Модуль 8. «Пуско-наладка телекоммуникационного оборудования»**

Тема 8.1. Базовая настройка телекоммуникационного оборудования

Лекция и практические задания. Настройка имени устройств, создание локальных пользователей на оборудовании, настройка IP-адресации, создание интерфейсов в соответствии с топологиями L3 и L2, настройка модели AAA, настройка доступности до устройств по протоколу SSHv2

Тема 8.2. Настройка коммутации.

Лекция и практические задания. Создание VLAN на коммутаторах, создание транков между коммутаторами, агрегирование каналов связи, конфигурация протокола STP.

Тема 8.3. Настройка подключений к глобальным сетям.

Лекция и практические задания. Подключение устройств к провайдеру через протоколы IPoE, с использованием тегированных каналов связи, с помощью протокола PPP.

Тема 8.4. Настройка маршрутизации.

Лекция и практические задания. Настройка статической маршрутизации, настройка динамической маршрутизации с использованием протокола BGP, OSPF.

Тема 8.5. Настройка служб.

Лекция и практические задания. Настройка NTP, настройка протокола DHCP, настройка PPPoE в качестве сервера на маршрутизаторе, подключение клиентов.

Тема 8.6. Настройка механизмов безопасности.

Лекция и практические задания. Создание пользователей с уникальным набором команд, фильтрация пользовательских прав доступа, настройка port-security.

Тема 8.7. Настройка параметров мониторинга и резервного копирования.

Лекция и практические задания. Настройка логирования сообщений на сетевом оборудовании, настройка протокола SNMP, настройка резервного копирования конфигурации на маршрутизаторе, настройка PAT

Тема 8.8. Конфигурация виртуальных частных сетей.

Лекция и практические задания. Настройка GRE туннеля и обеспечение его безопасности с помощью IPSEC IKEv1 с аутентификацией на основе общего ключа.

**Модуль 9. «Пусконаладка инфраструктуры на основе OC семейства Linux и Windows»**

Тема 9.1. Конфигурация сетевой инфраструктуры и систем виртуализации.

Лекция и практические задания. Настройка виртуальных коммутаторов vSwitch в ESXi. Настройка сервера DNS, передача зоны с Windows DNS-сервера на DNS-Сервер на CentOS, настройка протокола DHCP.

Тема 9.2. Конфигурация служб мониторинга, резервного копирования, журналирования.

Лекция и практические задания. Настройка службы rsyslog, настройка веб-сайта для просмотра логов – LogAnalyzer

Тема 9.3. Конфигурация систем централизованного управления пользователями и компьютерами

Лекция и практические задания. Восстановление доступа к домену ActiveDirectory. Экспорт и импорт пользователей через PowerShell. Настройка резервного контроллера домена.

Тема 9.4. Конфигурация веб- и почтовых служб.

Лекция и практические задания. Создание сайтов на базе IIS и Nginx. Настройка почтовых служб Microsoft Exchange

Тема 9.5. Конфигурация параметров служб сертификации.

Лекция и практические задания. Настройка корневого центра сертификации. Выдача сертификатов для использования во всех сайтах.

Тема 9.6. Настройка подключений к глобальным сетям.

Лекция и практические задания. Настройка NAT.

**Модуль 10. «Пусконаладка инфраструктуры на основе ОС семейства Linux и телекоммуникационного оборудования»**

Тема 10.1. Базовая настройка. Конфигурация систем виртуализации.

Лекция и практические задания. Основы работы с KVM. Создание виртуальных машин. Основы работы с OpenvSwitch, настройка виртуальной сетевой инфраструктуры.

Тема 10.2 Конфигурация сетевой инфраструктуры.

Лекция и практические задания. Настройка сервера DNS, создание VLAN на всех физических и виртуальных коммутаторах, настройка магистральных каналов, настройка STP, настройка VRRP.

Тема 10.3. Конфигурация служб мониторинга, резервного копирования, журналирования.

Лекция и практические задания. Настройка сервиса сбора логов, настройка журналирования всех команд пользователей на сетевом оборудовании. Развертывание системы резервного копирования конфигураций – Oxidized. Развертывание сервиса Zabbix на БД PostgreSQL. Подключение к серверу Zabbix модуля Grafana.

Тема 10.4. Настройка подключений к глобальным сетям.

Лекция и практические задания. Настройка PPPoE клиента на ОС CentOS. Настройка L2TP-клиента, настройка FrameRelay, настройка SLA.

Тема 10.5. Настройка маршрутизации.

Лекция и практические задания. Настройка протоколов динамической маршрутизации OSPF,EIGRP,BGP.

Тема 10.6. Конфигурация служб удаленного доступа.

Лекция и практические задания. Настройка GRE-туннеля, защита туннеля с помощью IPSEC, настройка VPN-сервера WireGuard.

**Модуль 11. «Пусконаладка инфраструктуры на основе OC семейства Windows и телекоммуникационного оборудования»/**

Тема 11.1. Базовая настройка. Конфигурация сетевой инфраструктуры.

Лекция и практические задания. Настройка виртуальных коммутаторов в ESXi, создание VLAN на коммутаторах, удаленная перепрошивка роутера, настройка протокола DHCP и DHCP-relay, настройка сервера NTP, настройка протоколов динамической маршрутизации BGP.

Тема 11.2. Конфигурация систем централизованного управления пользователями и компьютерами.

Лекция и практические задания. Развертывание домена ActiveDirectory, настройка AutoJoin машин при их запуске, работа с групповыми политиками.

Тема 11.3. Конфигурация служб сертификации.

Лекция и практические задания. Настройка корневого и подчиненного центров сертификации. Выдача сертификатов клиентам и сервисам.

Тема 11.4. Конфигурация служб удаленного доступа.

Лекция и практические задания. Настройка Site-to-Site VPN. Настройка VPN на базе Cisco AnyConnect.

Тема 11.5. Конфигурация служб хранения данных.

Лекция и практические задания. Создание RAID-массивов, развертывание файлового сервера, настройка файловых квот, служб мониторинга содержимого пользовательских папок.

Тема 11.6. Настройка подключений к глобальным сетям.

Лекция и практические задания. Настройка NAT, настройка эмуляции работы сети Интернет на базе ОС Windows.

Тема 11.7. Конфигурация параметров безопасности и служб аутентификации.

Лекция и практические задания. Создание пользователей на роутерах, настройка AAA-модели, настройка ZBF.

**Модуль 12. Итоговая аттестация**

#### **4. Организационно-педагогические условия реализации программы**

#### **4.1. Материально-технические условия реализации программы**

Материально-техническое оснащение рабочих мест преподавателя программы и слушателя программы отражено в приложении к программе.

Материально-техническое оснащение проведения демонстрационного экзамена **–** в соответствии с инфраструктурным листом КОД ДЭ, используемого для проведения итоговой аттестации по программе.

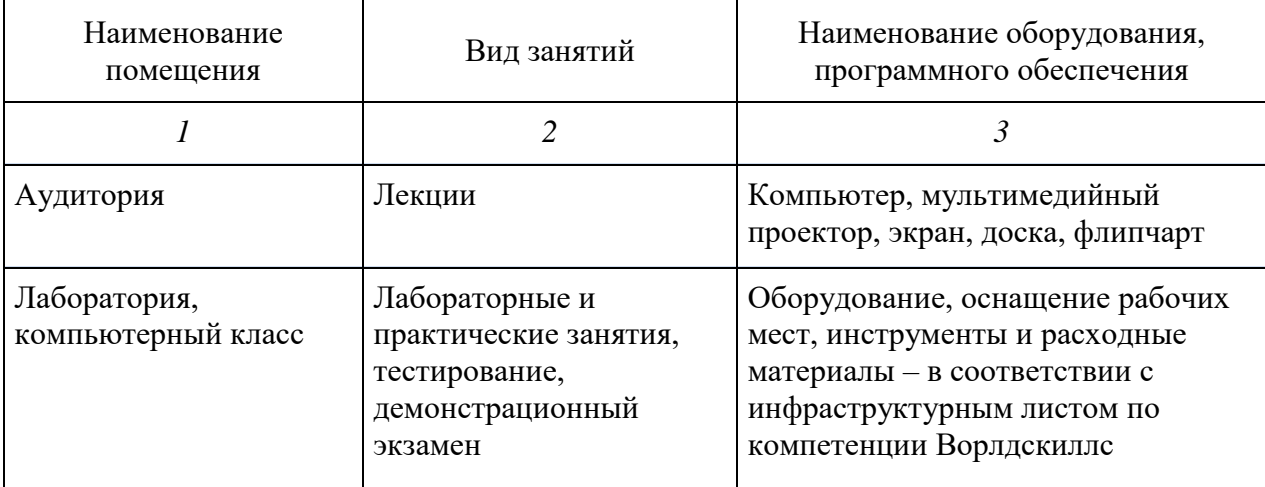

#### **4.2. Учебно-методическое обеспечение программы**

техническое описание компетенции;

комплект оценочной документации по компетенции;

печатные раздаточные материалы для слушателей;

учебные пособия, изданных по отдельным разделам программы;

профильная литература;

отраслевые и другие нормативные документы;

электронные ресурсы и т.д.

 официальный сайт оператора международного некоммерческого движения WorldSkills International – Агентство развития профессионального мастерства – (Электронный ресурс). Режим доступа: [https://worldskills.ru;](https://worldskills.ru/)

 единая система актуальных требований Ворлдскиллс (электронный ресурс) режим доступа: [https://esat.worldskills.ru.](https://esat.worldskills.ru/)

#### **Основная литература**

- 1. *Уймин, А. Г*. Сетевое и системное администрирование. Демонстрационный экзамен КОД 1.1 : учебно-методическое пособие для спо / А. Г. Уймин. — 2-е изд., стер. — Санкт-Петербург : Лань, 2021. — 480 с.
- 2. *Одом У.* Официальное руководство Cisco по подготовке к сертификационным экзаменам CCNA ICND2 200-101: маршрутизация и коммутация. – М.: Вильямс, 736 с, 2015
- 3. *Одом У.* Официальное руководство Cisco по подготовке к сертификационным экзаменам CCENT/CCNA ICND1 100-101. – М.: Вильямс, 912 с, 2015
- 4. *Немет, Эви, Снайдер, Гарт, Хейн, Трент, Уэйли, Бэн*. Н50 Unix и Linux: руководство системного администратора, 4-е изд. : Пер. с англ. — М.: ООО "И.Д. Вильямс", 2012. — 1312 с
- 5. *Panek W.* MCSA Windows Server 2012 r2. Complete study guide. Sybex, 946 с. 2013.
- 6. Windows Server 2012 r2. Complete study guide. Sybex, 946 с. 2013.

#### **Интернет-ресурсы**

- 1. CNews: издание о высоких технологиях [Электронный ресурс]. Режим доступа: http://www.cnews.ru.
- 2. Intelligententerprise [Электронный ресурс]. Режим доступа: http://www.iemag.ru.
- 3. Электронно-библиотечные системы (ЭБС):
- 4. Лань [Электронный ресурс] Доступ к данным: открытый. Режим доступа: http://e.lanbook.com/
- 5. Университетская библиотека онлайн [Электронный ресурс] Доступ к данным: открытый. — Режим доступа: http://www.biblioclub.ru/
- 6. ibooks.ru [Электронный ресурс] Доступ к данным: открытый. Режим доступа: http://ibooks.ru/
- 7. Сетевая академия Cisco [Электронный ресурс]. Peжим доступа: http://netacad.com.
- 8. Официальный сайт оператора международного некоммерческого движения WorldSkillsInternational - Союз «Молодые профессионалы (Ворлдскиллс Россия)» (электронный ресурс) режим доступа: [https://worldskills.ru.](https://worldskills.ru/)
- 9. Единая система актуальных требований Ворлдскиллс (электронный ресурс) режим доступа: https://esat.worldskills.ru.

#### **4.3. Кадровые условия реализации программы**

Количество ППС (физических лиц), привлеченных для реализации программы чел. Из них:

- сертифицированных экспертов Ворлдскиллс по соответствующей компетенции \_\_ чел.;
- сертифицированных экспертов-мастеров Ворлдскиллс по соответствующей компетенции чел.;
- экспертов с правом проведения чемпионата по стандартам Ворлдскиллс по соответствующей компетенции \_\_\_чел.

Ведущий преподаватель программы – эксперт Ворлдскиллс со статусом сертифицированного эксперта Ворлдскиллс или сертифицированного эксперта-мастера Ворлдскиллс или эксперта с правом и опытом проведения чемпионата по стандартам Ворлдскиллс. Ведущий преподаватель программы принимает участие в реализации всех модулей и занятий программы, а также является главным экспертом на демонстрационном экзамене.

К отдельным темам и занятиям по программе могут быть привлечены дополнительные преподаватели.

#### **5. Оценка качества освоения программы**

Промежуточная аттестация по программе предназначена для оценки освоения слушателем модулей (разделов, дисциплин) программы и проводится в виде зачетов и (или) экзаменов. По результатам любого из видов итоговых промежуточных испытаний, выставляются отметки по двухбалльной («удовлетворительно» («зачтено»), «неудовлетворительно» («не зачтено») или четырех балльной системе («отлично», «хорошо», «удовлетворительно», «неудовлетворительно»).

Итоговая аттестация проходит в форме демонстрационного экзамена.<sup>2</sup>

Для итоговой аттестации используется КОД № 2.1 по компетенции «Сетевое и системное администрирование», размещенный в Банке эталонных программ Академии Ворлдскиллс Россия. Баллы за выполнение заданий демонстрационного экзамена выставляются в соответствии со схемой начисления баллов, приведенной в КОД. Необходимо осуществить перевод полученного количества баллов в оценки «отлично», «хорошо», «удовлетворительно», «неудовлетворительно». Перевод баллов в оценку осуществляется в соответствии с таблицей:

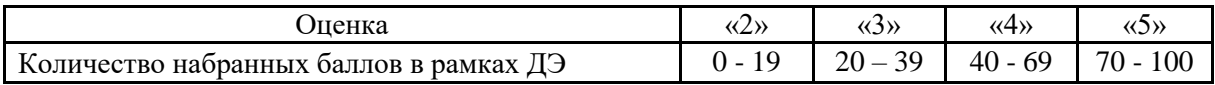

#### **6. Составители программ**

1

Уймин Антон Григорьевич, заведующий кафедрой ИТ, ГБПОУ МИК, сертифицированный преподаватель Базальт СПО, CCNA, CCNAS, LPIC, HCIA, HCIP, сертифицированный эксперт компетенции «Сетевое и системное администрирование».

Махлягин Егор Игоревич, главный специалист проектно-аналитического отдела Академии Ворлдскиллс Россия, Союз «Молодые профессионалы (Ворлдскиллс Россия)».

ФИО, должность, место работы, ученая степень и звание (при наличии), статус в экспертном сообществе Ворлдскиллс.

<sup>&</sup>lt;sup>2</sup> К работе в экзаменационной комиссии должны быть привлечены представителей работодателей и их объединений.

Приложение к дополнительной профессиональной программе профессиональной переподготовки «Выполнение работ по управлению IT-сервисом предприятия на основе корпоративных вычислительных сетей (с учетом стандарта Ворлдскиллс по компетенции «Сетевое и системное администрирование»)

#### **Материально-техническое оснащение рабочих мест преподавателя программы и слушателя программы**

Материально-техническое оснащение рабочего места преподавателя программы:

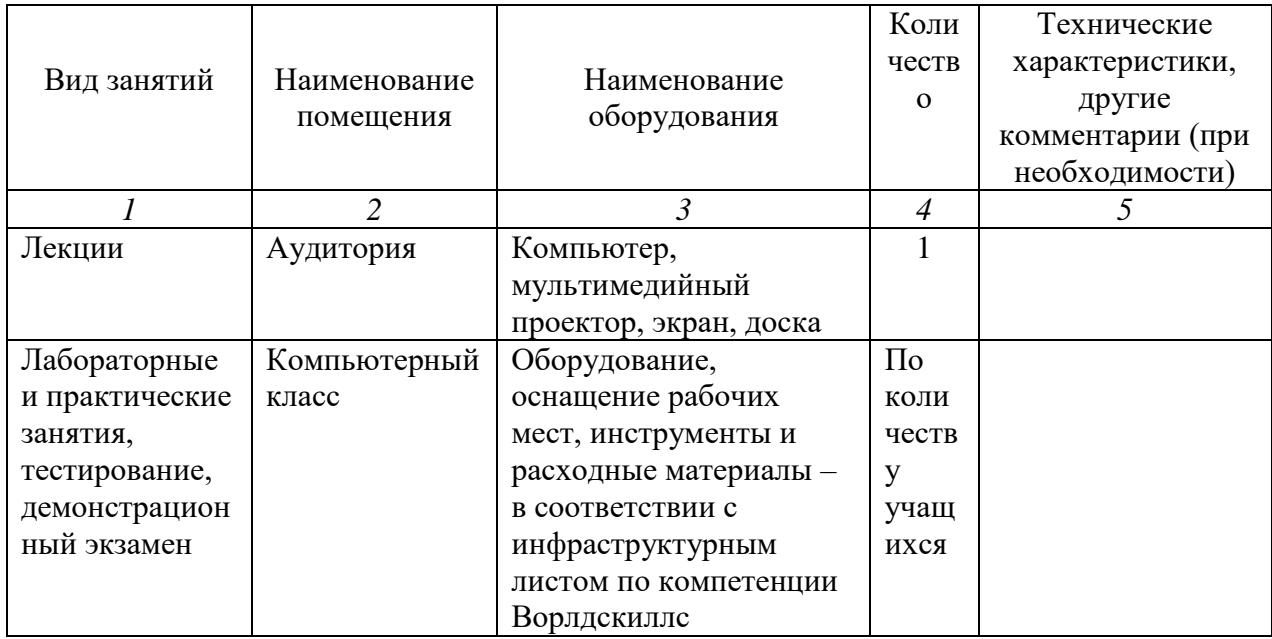

Материально-техническое оснащение рабочего места слушателя программы:

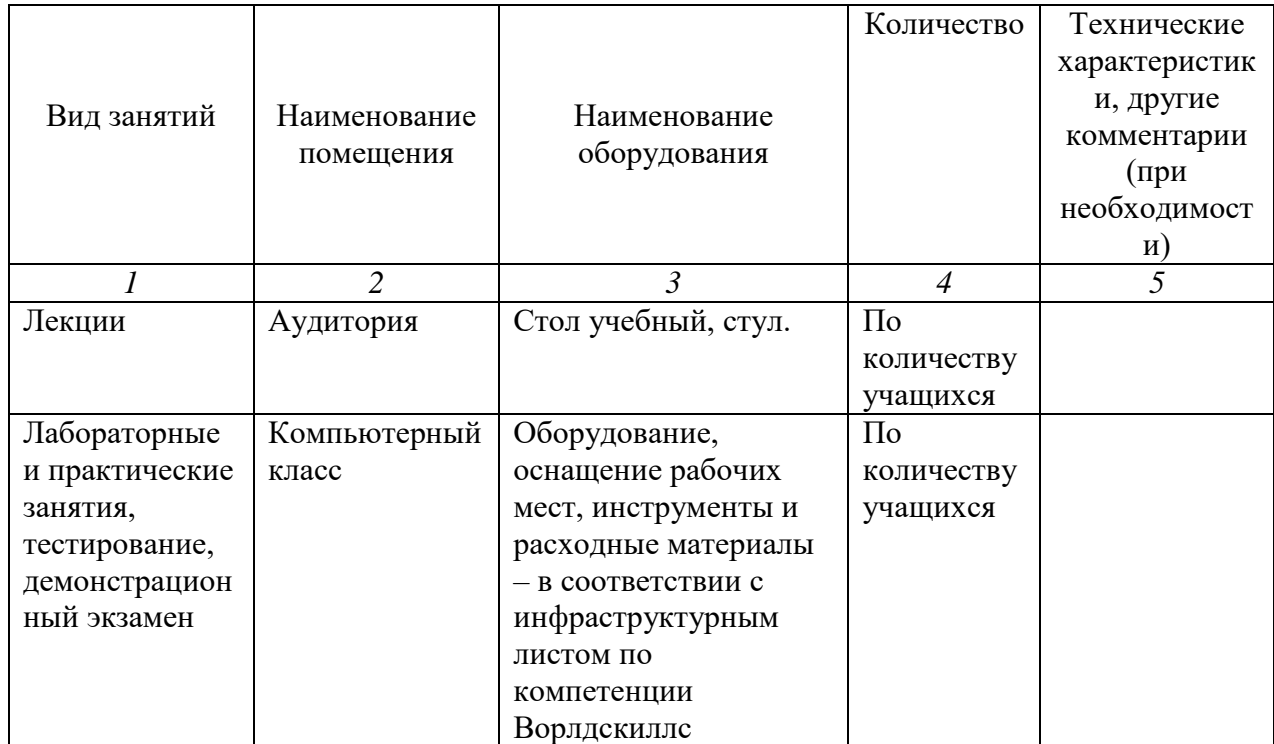